# CS 318 Principles of Operating Systems

Fall 2022

# Lecture 7: Semaphores and Monitors

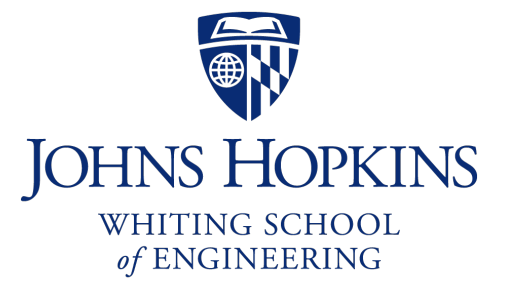

Prof. Ryan Huang

# Administrivia

### Next Tuesday is project hacking day

- No class, work on lab 1
- I will hold office hours in Malone 231 at the lecture time

# **Higher-Level Synchronization**

## We looked at using locks to provide mutual exclusion

## Locks work, but they have limited semantics

- Just provide mutual exclusion

## Instead, we want synchronization mechanisms that

- Block waiters, leave interrupts enabled in critical sections
- Provide semantics beyond mutual exclusion

## Look at two common high-level mechanisms

- Semaphores: binary (mutex) and counting
- Monitors: mutexes and condition variables

# **Semaphores**

## An abstract data type to provide synchronization

- Described by Dijkstra in the "THE" system in 1968

## Semaphores are "integers" that support two operations:

- Semaphore::P() decrements, blocks until semaphore is open, a.k.a **wait()**
	- after the Dutch word "Proberen" (to try)
- Semaphore::V() increments, allows another thread to enter, a.k.a **signal()**
	- after the Dutch word "Verhogen" (increment)
- That's it! No other operations not even just reading its value

### Semaphore safety property: the semaphore value is always greater than or equal to 0

# **Blocking in Semaphores**

### Associated with each semaphore is a queue of waiting threads

## When  $P()$  is called by a thread:

- If semaphore is open, thread continues
- If semaphore is closed, thread blocks on queue

### Then  $V()$  opens the semaphore:

- If a thread is waiting on the queue, the thread is unblocked
- If no threads are waiting on the queue, the signal is remembered for the next thread
	- In other words,  $V()$  has "history" (c.f., condition vars later)
	- This "history" is a counter

# **Semaphore Types**

### Semaphores come in two types

### Mutex semaphore (or binary semaphore)

- Represents single access to a resource
- Guarantees mutual exclusion to a critical section

### Counting semaphore (or general semaphore)

- Represents a resource with many units available, or a resource that allows certain kinds of unsynchronized concurrent access (e.g., reading)
- Multiple threads can pass the semaphore
- Number of threads determined by the semaphore "count"
	- mutex has count  $= 1$ , counting has count  $= N$

# **Using Semaphores**

### Use is similar to our locks, but semantics are different

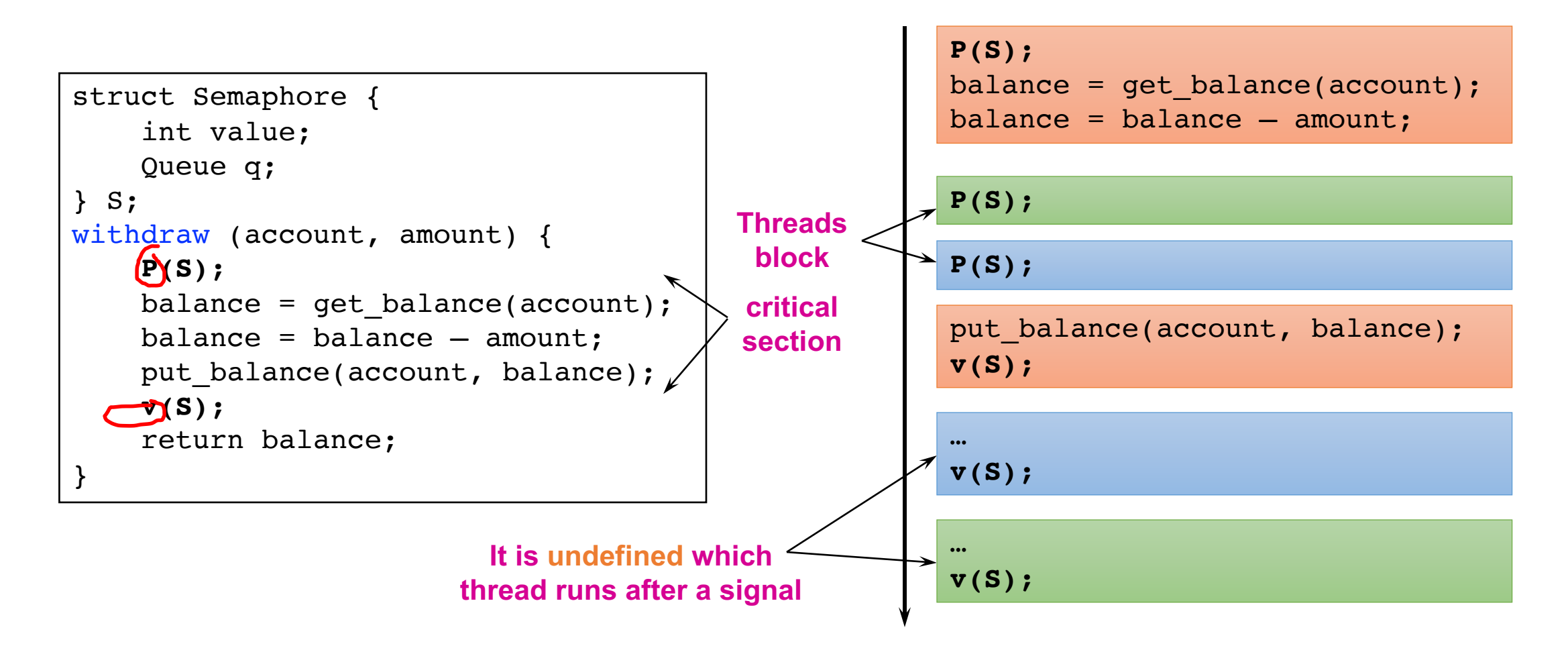

# **Semaphore Questions**

Are there any problems that can be solved with counting semaphores that cannot be solved with mutex semaphores?

- If a system only gives you mutex semaphore, can you use it to implement counting semaphores?

## Does it matter which thread is unblocked by a signal operation?

# **Semaphore Implementation in Pintos**

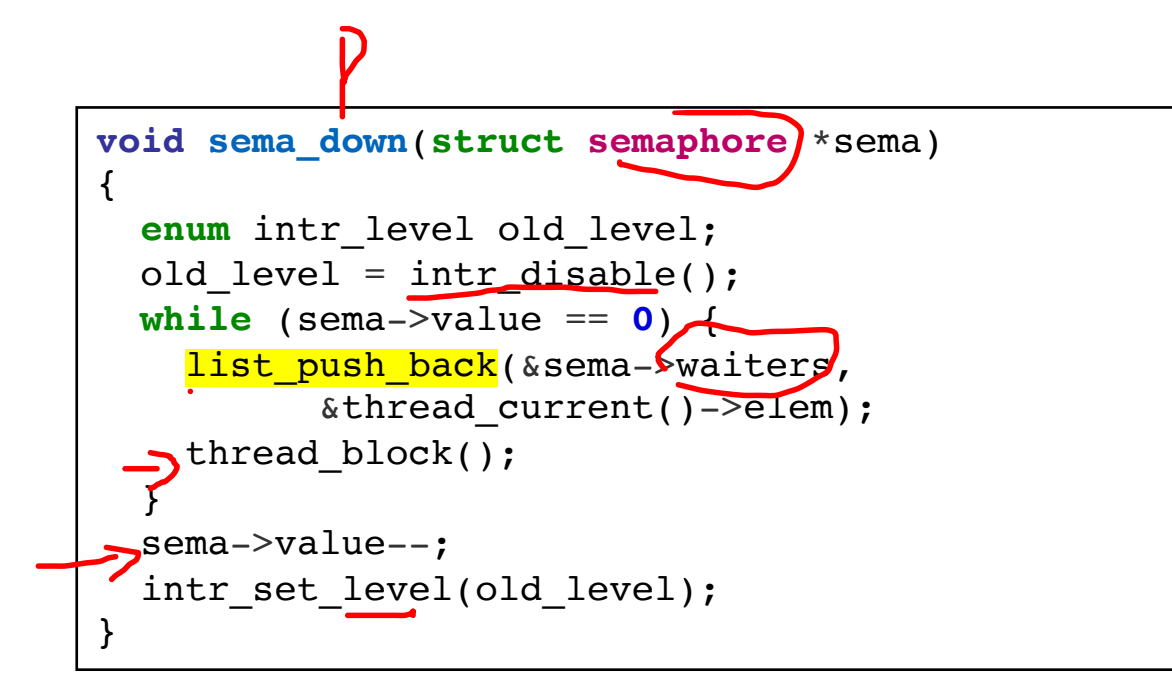

 $\mathsf{N}$ 

```
void sema_up(struct semaphore *sema)
{
  enum intr_level old_level;
  old level = intr disable();
  if (!list_empty (&sema->waiters))
    thread unblock(list entry(
        list pop front (&sema->waiters),
             struct thread, elem));
  sema->value++;
  intr_set_level(old_level);
}
```
To reference current thread: thread current()

thread  $block()$  puts the current thread to sleep

#### Lab 1 note:

- leverage semaphore instead of directly using thread\_block()

# Implementation of thread\_block()

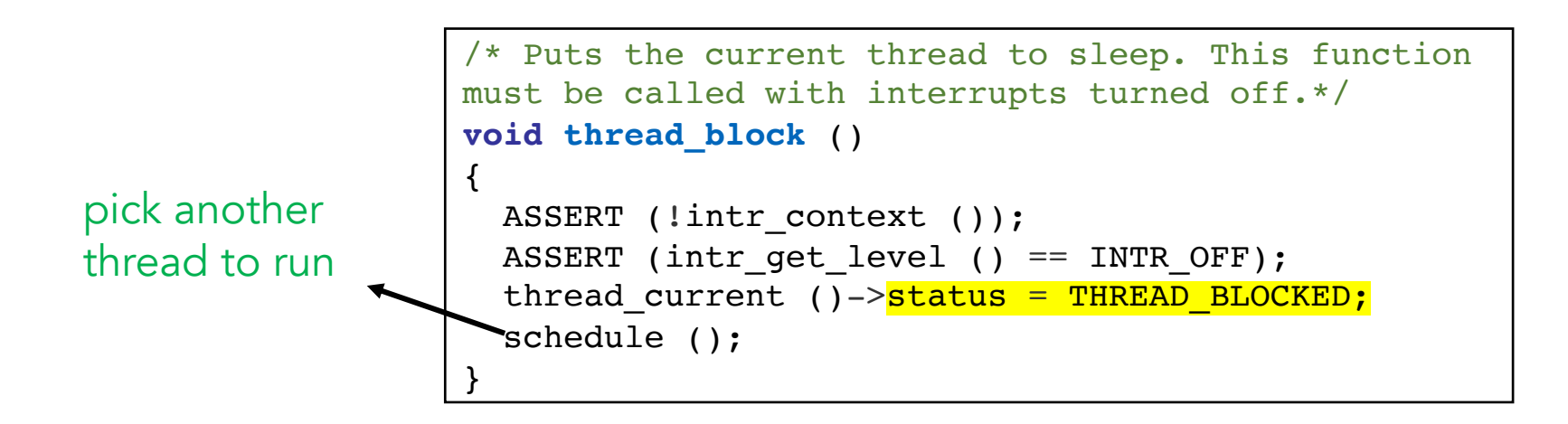

thread\_block() assumes the interrupts are disabled

### This means we will have the thread sleep with interrupts disabled

### Isn't this bad?

- Shouldn't we only disable interrupts when entering/leaving critical sections but keep interrupts enabled during critical section?

# **Interrupts Re-enabled Right After Ctxt Switch**

#### thread\_yield() {

}

```
Disable interrupts;
add current thread to ready list;
schedule(); // context switch
Enable interrupts;
```

```
sema\downarrow down() {
 Disable interrupts;
 while(value == 0) {
   add current thread to waiters;
   thread block();
 }
 value--;
 Enable interrupts;
}
```

```
[sema_down]
Disable interrupts;
while(value == 0) {
   add current thread to waiters;
  thread block();
 }
[thread_yield]
 (Returns from schedule())
 Enable interrupts;
[thread_yield]
Disable interrupts;
add current thread to ready list;
schedule();
[thread_yield]
 (Returns from schedule())
Enable interrupts;
                                     Thread 1
                                     Thread 2
                                     Thread 2
                             Thread 1
 …
```
# **Semaphore Summary**

## Semaphores can be used to solve any traditional sync. problems

## However, they have some drawbacks

- They are essentially shared global variables
	- Can potentially be accessed anywhere in program
- No connection between the semaphore and the data controlled by the semaphore
- Used both for critical sections (mutual exclusion) and coordination (scheduling)
	- Note that I had to use comments in the code to distinguish
- No control or guarantee of proper usage

## Sometimes hard to use and prone to bugs

- Another approach: Use programming language support

# **Monitors**

### A programming language construct that controls access to shared data

- Synchronization code added by compiler, enforced at runtime
- Why is this an advantage?

### A monitor is a module that encapsulates

- Shared data structures
- Procedures that operate on the shared data structures
- Synchronization between concurrent threads that invoke the procedures

### A monitor protects its data from unstructured access

## It guarantees that threads accessing its data through its procedures interact only in legitimate ways

# **Monitor Semantics**

### A monitor guarantees mutual exclusion

- Only one thread can execute any monitor procedure at any time
	- the thread is "in the monitor"
- If a second thread invokes a monitor procedure when a first thread is already executing one, it blocks
	- So the monitor has to have a wait queue…
- If a thread within a monitor blocks, another one can enter

## What are the implications in terms of parallelism in a monitor?

## A monitor invariant is a safety property associated with the monitor

- It's expressed over the monitored variables.
- It holds whenever a thread enters or exits the monitor.

# **Account Example**

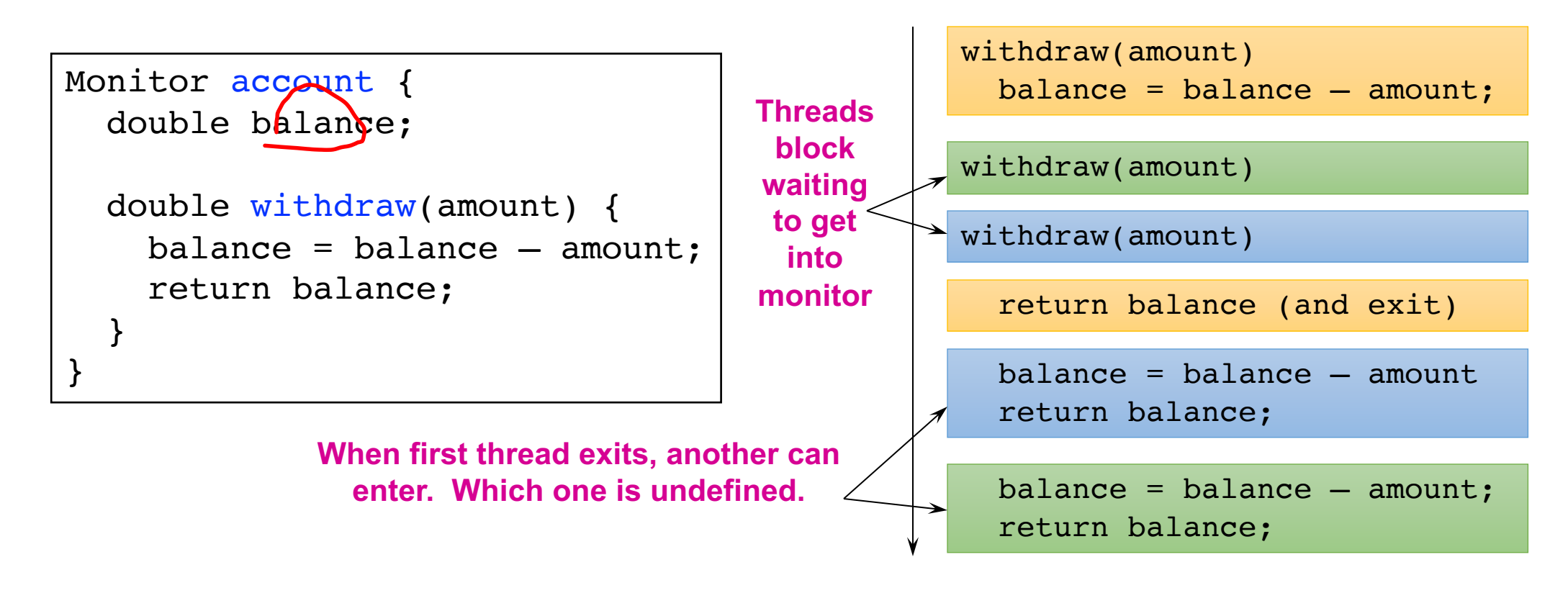

Hey, that was easy!

#### Monitor invariant:  $b$ alance  $> 0$

# **Condition Variables**

## But what if a thread wants to wait for sth inside the monitor?

- If we busy wait, it's bad
- Even worse, no one can get in the monitor to make changes now!

### A condition variable is associated with a condition needed for a thread to make progress once it is in the monitor.

```
Monitor M {
  ... monitored variables
 Condition c;
 void enterMonitor (...) {
    if (extra property not true) wait(c); waits outside of the monitor's mutex
   do what you have to do
    if (extra property true) signal(c); brings in one thread waiting on condition
  }
```
# **Condition Variables**

## Condition variables support three operations:

- Wait release monitor lock, wait for C/V to be signaled
	- So condition variables have wait queues, too
- Signal wakeup one waiting thread
- Broadcast wakeup all waiting threads

## Condition variables are not boolean objects

- X if (condition\_variable) then ... does not make sense
- $\sqrt{if (num\_resources == 0)}$  then wait(resources\_available) does

- An example later will make this more clear

# Condition Vars != Semaphores

### Condition variables != semaphores

- Although their operations have the same names, they have entirely different semantics (such is life, worse yet to come)
- However, they each can be used to implement the other

### Access to the monitor is controlled by a lock

- wait() blocks the calling thread, and gives up the lock
	- To call wait, the thread has to be in the monitor (hence has lock)
	- Semaphore:: wait just blocks the thread on the queue
- signal() causes a waiting thread to wake up
	- If there is no waiting thread, the signal is lost
	- Semaphore:: signal increases the semaphore count, allowing future entry even if no thread is waiting
	- Condition variables have no history

# **Signal Semantics**

### Two flavors of monitors that differ in the scheduling semantics of signal()

- Hoare monitors (original)
	- signal() immediately switches from the caller to a waiting thread
	- The condition that the waiter was anticipating is guaranteed to hold when waiter executes
	- Signaler must restore monitor invariants before signaling
- Mesa monitors (Mesa, Java)
	- signal() places a waiter on the ready queue, but signaler continues inside monitor
	- Condition is not necessarily true when waiter runs again
		- Returning from wait() is only a *hint* that something changed
		- Must recheck conditional case

# Hoare vs. Mesa Monitors

### Hoare

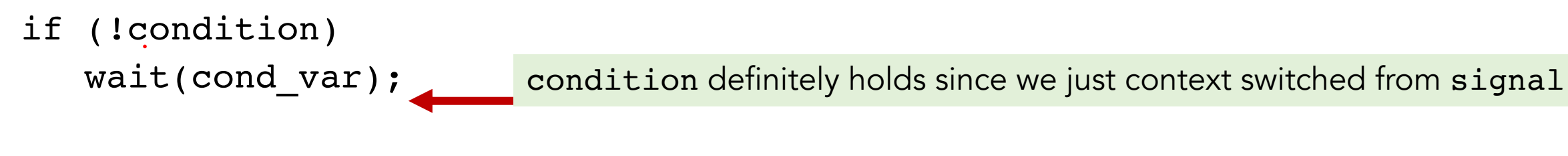

### Mesa

while (!condition) wait(cond\_var); **Tradeoffs** condition might have been changed, if so, wait again condition now holds

- Mesa monitors easier to use, more efficient
	- Fewer context switches, easy to support broadcast
- Hoare monitors leave less to chance
	- Easier to reason about the program

# More on Condition Variable and Monitor

### C/Vs are also used without monitors in conjunction with locks

- void cond\_init (cond\_t \*, ...);
- void cond wait (cond t \*c, mutex t  $*$ m);
	- Atomically unlock m and sleep until c signaled
	- Then re-acquire m and resume executing
- void cond signal (cond t \*c);
- void cond broadcast (cond t \*c);
	- - Wake one/all threads waiting on c

C/Vs are also used without monitors in conjunction with locks

A monitor  $\approx$  a module whose state includes a C/V and a lock

- Difference is syntactic; with monitors, compiler adds the code

It is "just as if" each procedure in the module calls acquire() on entry and release() on exit

- But can be done anywhere in procedure, at finer granularity

With condition variables, the module methods may wait and signal on independent conditions

Why must cond wait both release mutex  $t$  & sleep?

- void cond wait(cond t \*c, mutex\_t \*m);

### Why not separate mutexes and condition variables?

while (count == BUFFER\_SIZE) { mutex\_unlock(&mutex); cond\_wait(&not\_full); mutex\_lock(&mutex); }

## Why must cond wait both release mutex  $t$  & sleep?

- void cond wait(cond t \*c, mutex t \*m);

### Why not separate mutexes and condition variables?

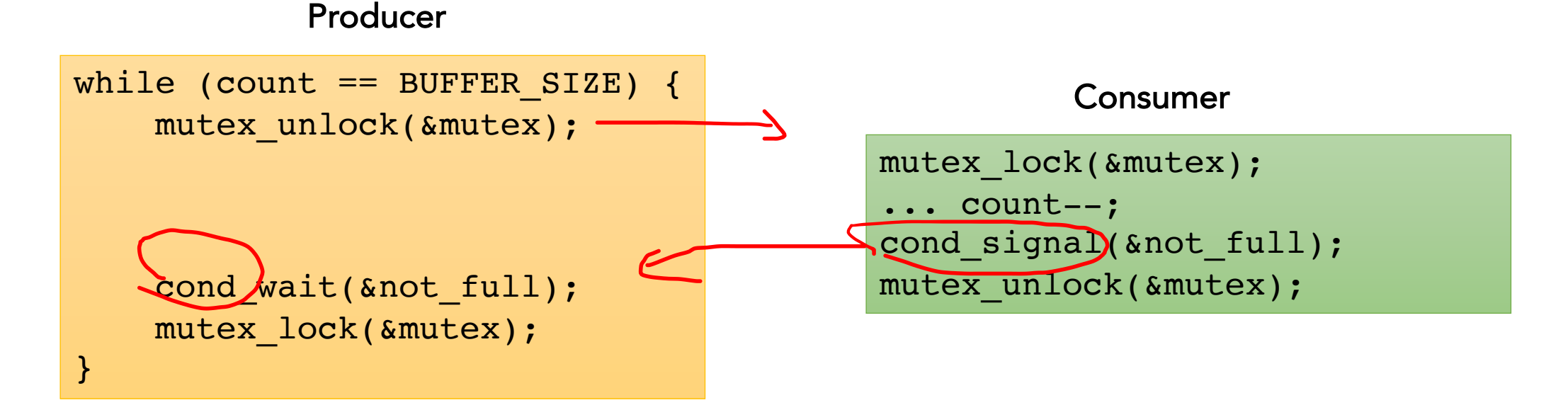

# **Using Cond Vars & Locks**

### Alternation of two threads (ping-pong)

## Each executes the following:

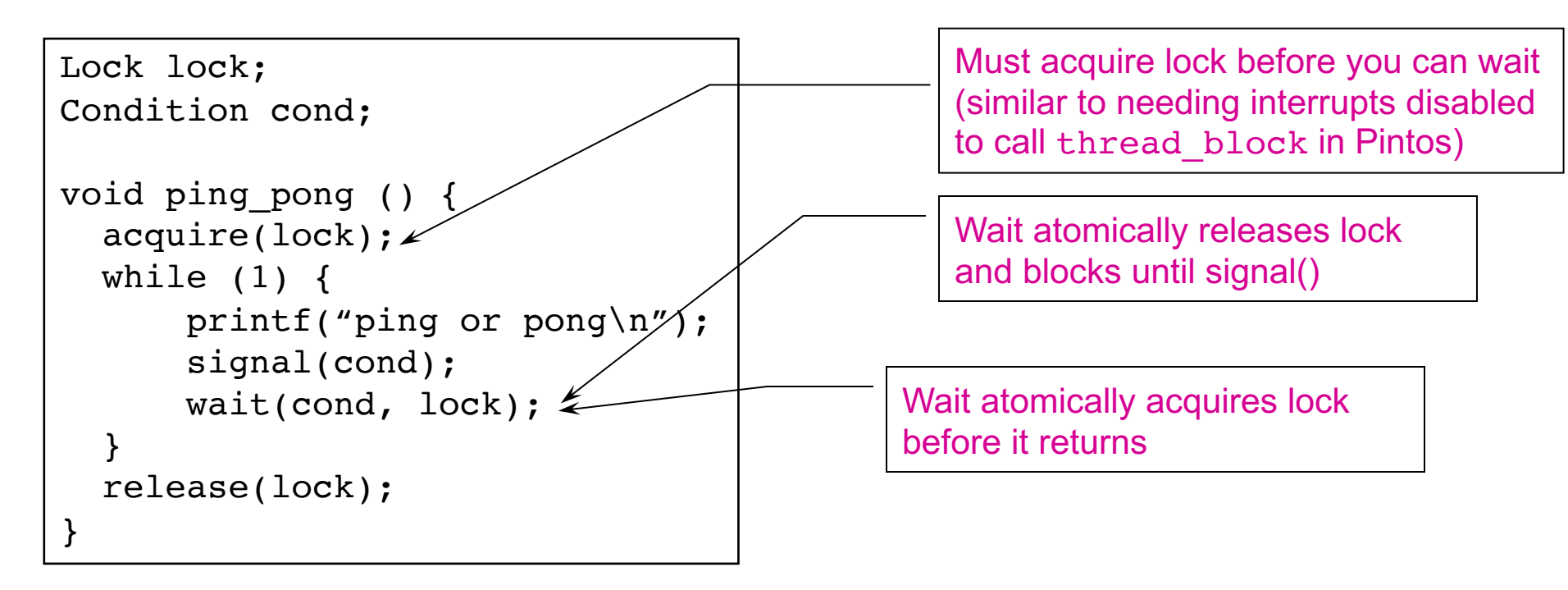

# **Monitors and Java**

## A lock and condition variable are in every Java object

- No explicit classes for locks or condition variables

## Every object is/has a monitor

- At most one thread can be inside an object's monitor
- A thread enters an object's monitor by
	- Executing a method declared "synchronized"
	- Executing the body of a "synchronized" statement
- The compiler generates code to acquire the object's lock at the start of the method and release it just before returning
	- The lock itself is implicit, programmers do not worry about it

# Monitors and Java

## Every object can be treated as a condition variable

- Half of Object's methods are for synchronization!

## Take a look at the Java Object class:

- Object.wait(\*) is Condition::wait()
- Object.notify() is Condition::signal()
- Object.notifyAll() is Condition::broadcast()

# **Summary**

## Semaphores

- wait()/signal() implement blocking mutual exclusion
- Also used as atomic counters (counting semaphores)
- Can be inconvenient to use

## Monitors

- Synchronizes execution within procedures that manipulate encapsulated data shared among procedures
	- Only one thread can execute within a monitor at a time
- Relies upon high-level language support

## Condition variables

- Used by threads as a synchronization point to wait for events
- Inside monitors, or outside with locks

## Next Time…

Read Chapter 32